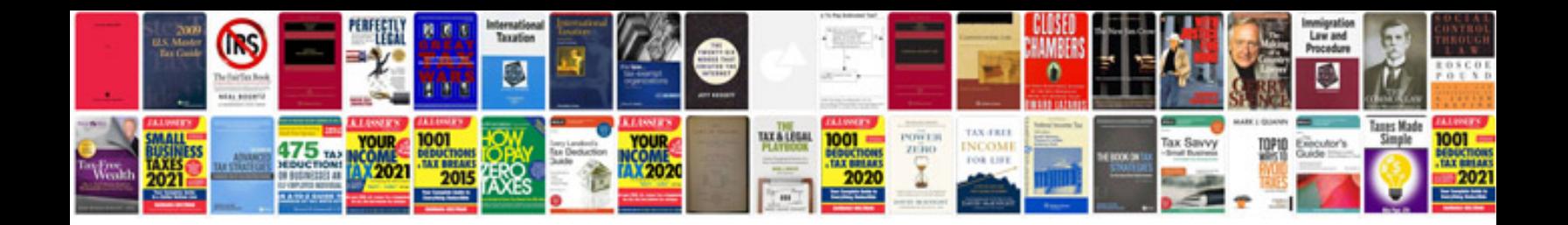

**2017 passat owners manual**

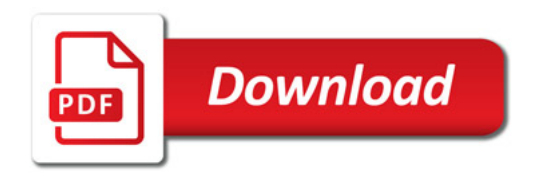

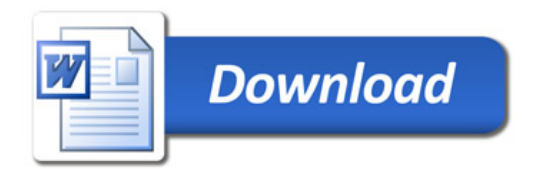